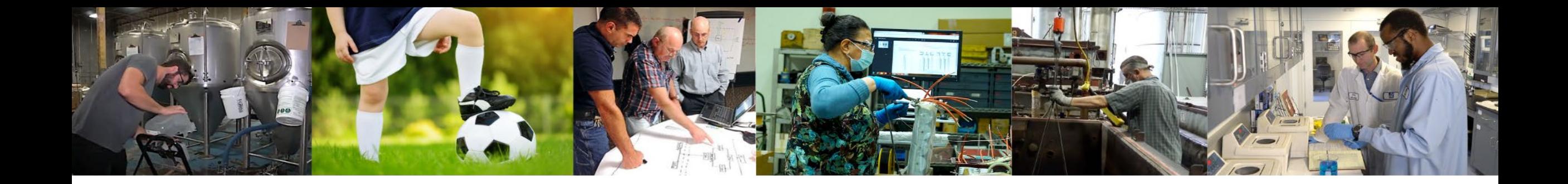

# **Understanding Chemical Hazards: Going Beyond Your SDS**

Liz Harriman Toxics Use Reduction Institute Fall 2022

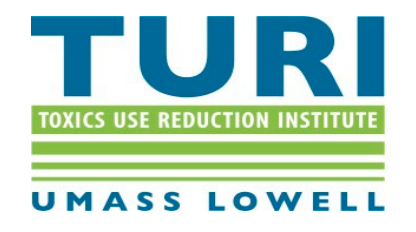

Making Massachusetts a Safer Place to Live and Work

## **Workshop Objectives**

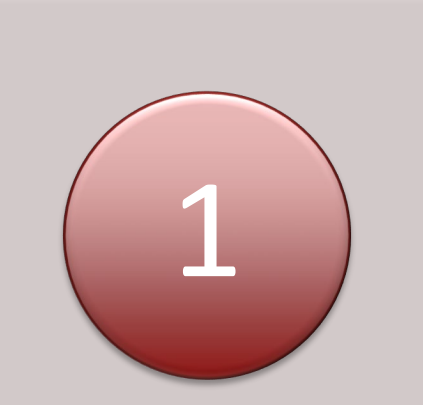

### Understand what an SDS is (and isn't)

Learn about hazard information resources

2

3

Learn how to approach the assessment of a product's or chemical's hazards

# **Welcome!**

- Introduction poll
- Hazard basics
- SDS/GHS refresher
- Where do I find additional hazard information?
- How do I interpret it?
- Practice!

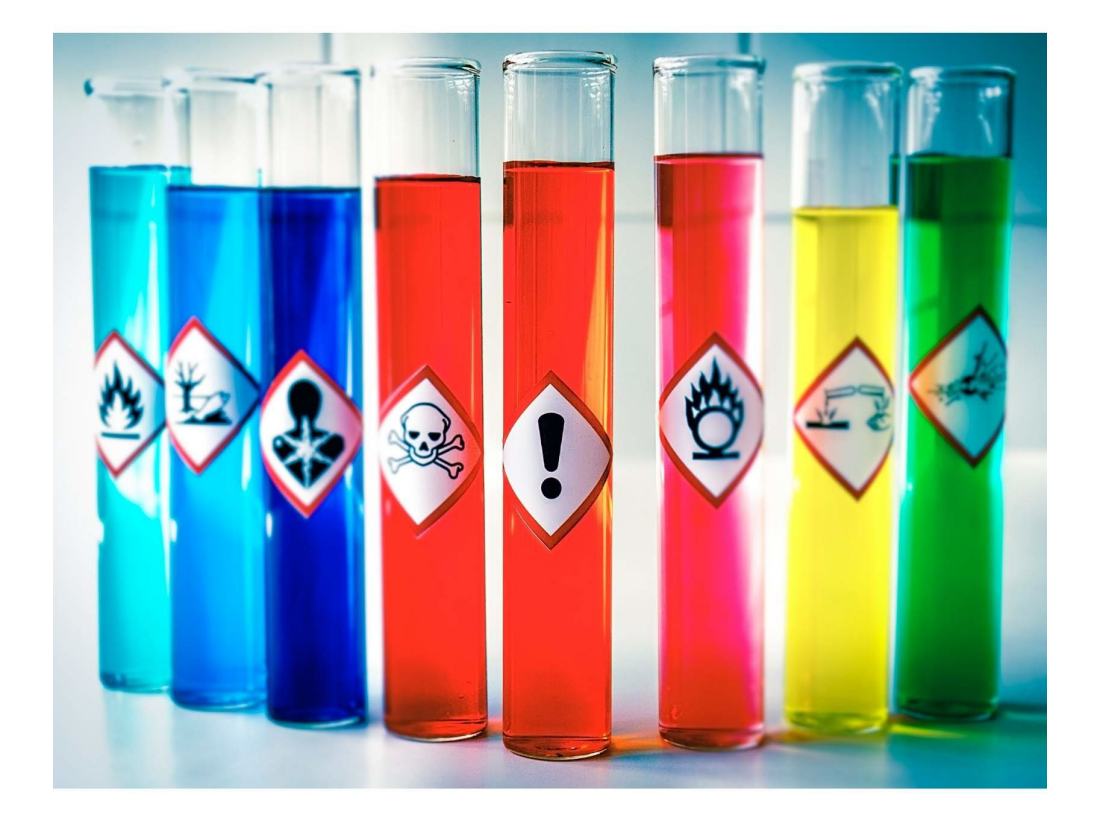

# **Hazard Evaluation and TUR Planning**

- TUR planning Is it TUR?
	- Comparing potential TUR options and substitute products/chemicals
	- Identifying opportunities for hazard reduction/elimination
- Alternative planning and screening for chemicals of concern
	- Opportunities for alternative planning on non-reportable chemicals
	- Investigating new materials/chemicals (DfE as alternative planning)
	- PFAS
	- Customers' restricted substances

## **Introduction Polls**

## How familiar are you with GHS classes and categories?

• select all that apply

How familiar are you with hazard information?

• select all that apply

## **Part 1: Chemical Hazards and the Safety Data Sheet (SDS)**

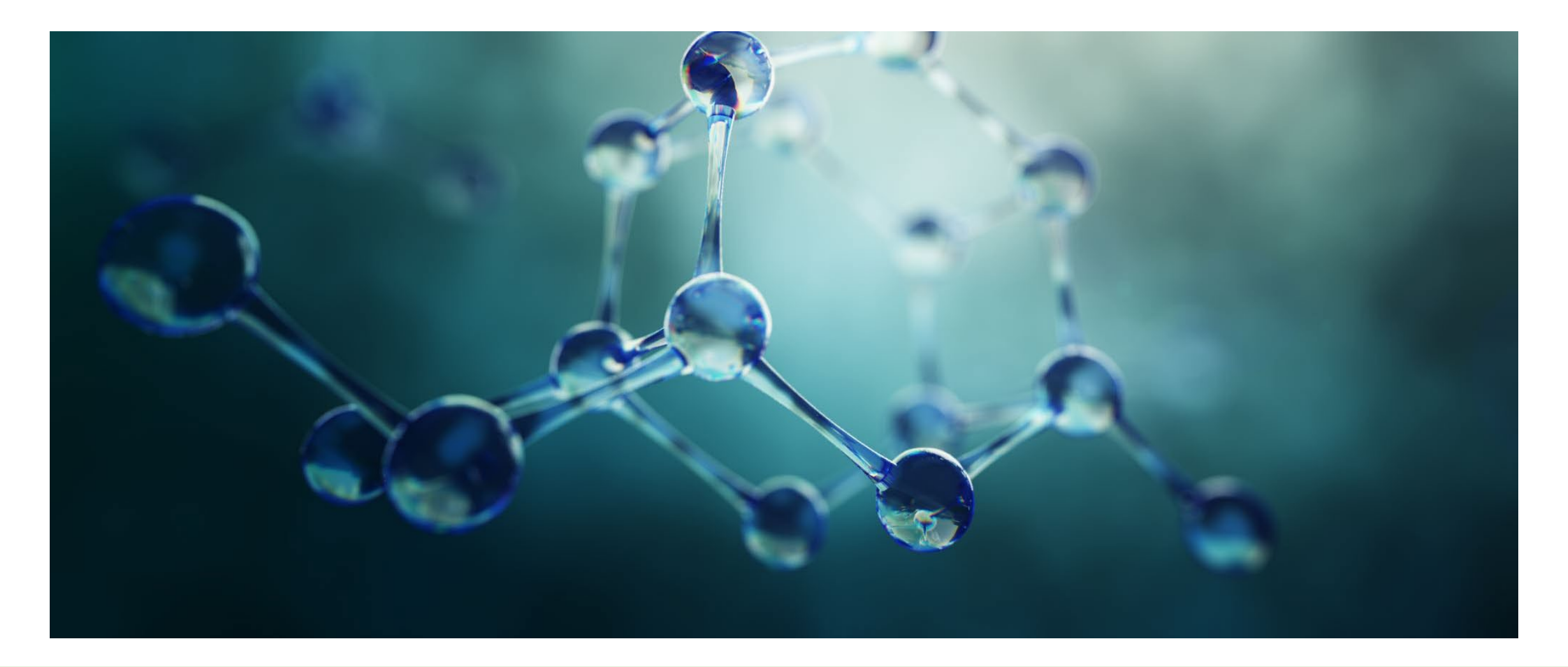

# **The Big Picture: Hazard Characterization**

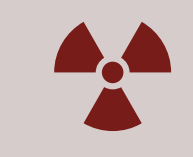

Human health hazards i.e., carcinogenicity, eye corrosion, target organ toxicity

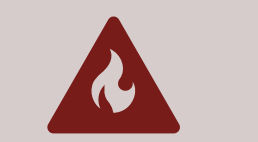

Physical hazards i.e., flammable, metal corrosion, selfheating

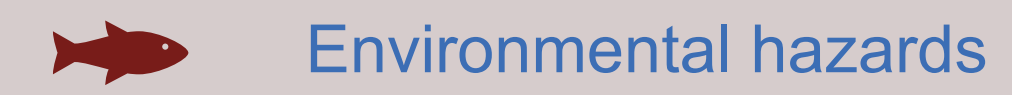

Environmental hazards i.e., ozone depletion, aquatic toxicity

## **Health/Environmental Hazards: Acute vs Chronic**

### • Acute

- Damage is immediate
- i.e., eye/skin corrosion, respiratory irritation
- Chronic
	- Damage occurs over time following repeated exposures
	- i.e., carcinogens, sensitizers

## **Hazard Frameworks**

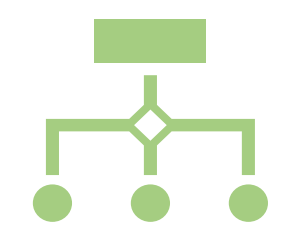

### **Various systems exist for classifying hazards**

Regulatory vs non-regulatory/decisionmaking

Specific to particular function or endpoint

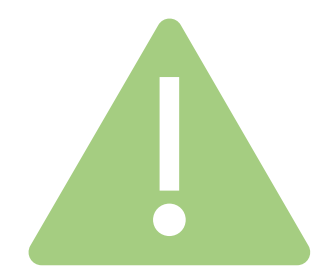

### **Examples:**

Hazcom/regulatory (US): GHS Emergency response: NFPA, HMIS Transport: DOT, IATA, IMDG; Waste: RCRA

Endpoints: Organizations such as AOEC, IARC, etc.

GreenScreen for Safer Chemicals

Certification systems – e.g., USEPA Safer Choice; Cradle to Cradle

## **Hazard Frameworks**

- Terminology may be different
- Criteria may not be equivalent
- Endpoint may exist in one framework and not another
- Professional judgement/interpretation of data leads to different outcomes
- Numerical ratings may be opposite (is 1 good or bad?)
- Formulated products: Screening vs. weighted average

## **Hazard Framework - GHS**

- Globally Harmonized System of Classification & Labeling
- Systematic approach to identifying and communicating chemical hazards
	- Criteria described in the UN Purple Book
- Required for hazcom in US (SDS, labels)

## **GHS**

### 29 hazard classes; each with one or more categories

- Physical
- Health
- Environmental

### Category  $1 = \text{most severe}$

# **Section 2: Hazard ID/GHS**

- Hazard class and category
	- E.g., **hazard class**: skin corrosion/irritation, **category** 2
- Pictogram(s)
- Signal word
	- WARNING or DANGER
- Hazard statements
	- E.g., H315 Causes skin irritation
- Precautionary statements
	- E.g., P210 Keep away from heat, hot surfaces, sparks, open flames and other ignition sources. No smoking.
	- P250 Do not subject to grinding/shock/friction
	- P420 Store away from other materials.

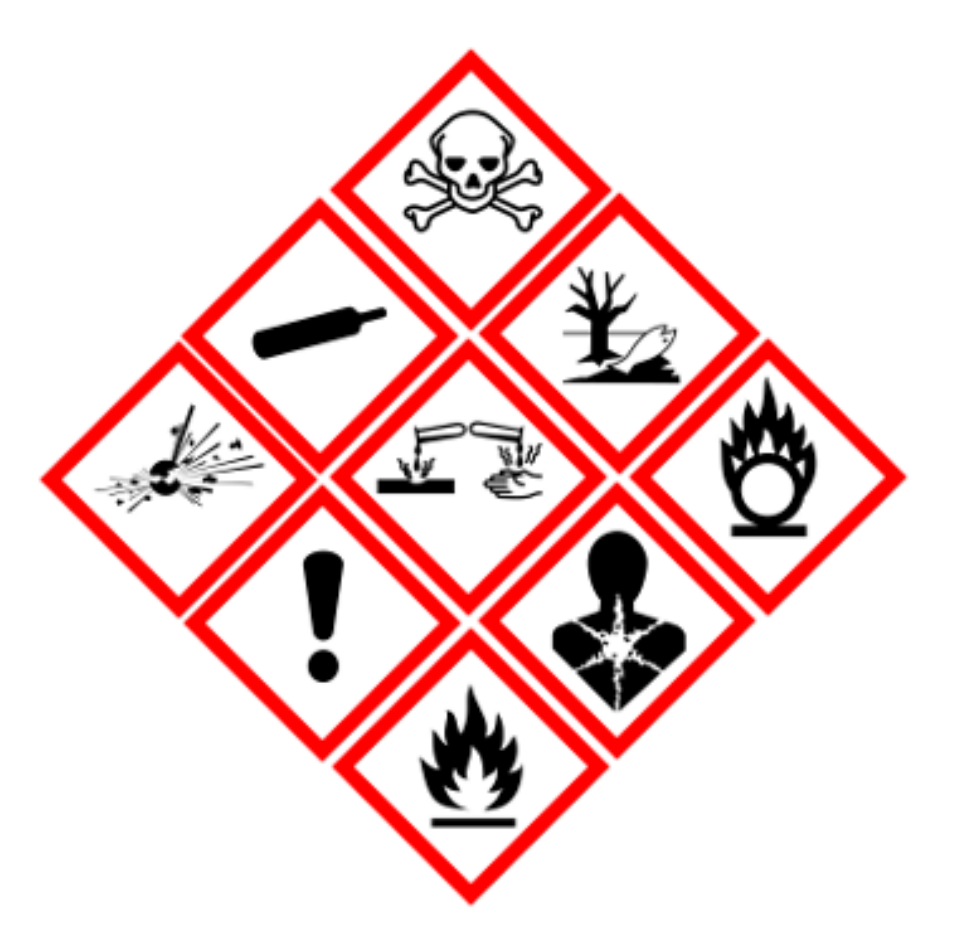

# **What is a safety data sheet (SDS)?**

- Legal document developed by chemical manufacturers/ suppliers to comply with OSHA regulations (HazCom)
- SDS required for hazardous chemicals
- OSHA HazCom regs updated in 2012
	- Previously referred to as Material Safety Data Sheets (MSDS) (d. 2015)
	- Formalized SDS and label requirements
	- Adopted GHS

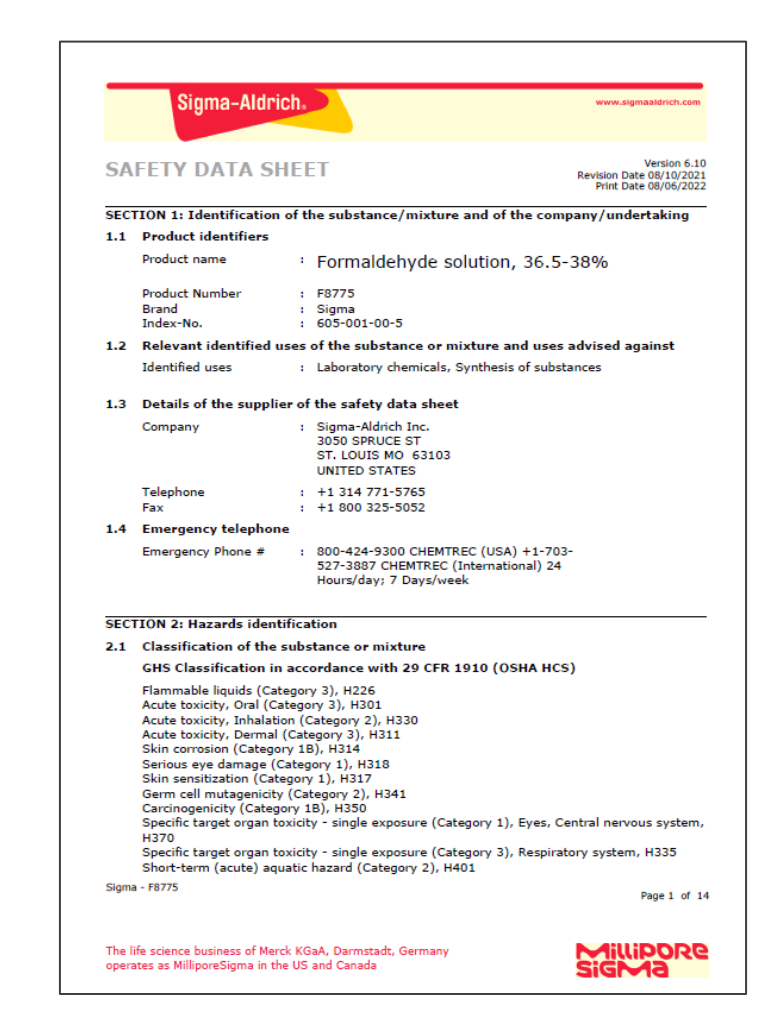

## **SDS Format**

- **Section 1**: Product and company identification
- **Section 2**: Hazard(s) identification
- **Section 3**: Composition/information on ingredients
- **Section 4:** First-aid measures
- **Section 5**: Fire-fighting measures
- **Section 6**: Accidental release measures
- **Section 7**: Handling and storage
- **Section 8**: Exposure controls/personal protection
- **Section 9**: Physical and chemical properties
- **Section 10**: Stability and reactivity
- **Section 11: Toxicological information**
- **Section 12**: Ecological information
- **Section 13**: Disposal considerations
- **Section 14**: Transport information
- **Section 15**: Regulatory information
- **Section 16**: Other information

# **Sample SDS:** formaldehyde solution

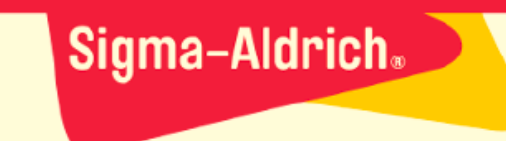

### **SAFETY DATA SHEET**

Version 6.10 Revision Date 08/10/2021 Print Date 08/06/2022

#### SECTION 1: Identification of the substance/mixture and of the company/undertaking

**Product identifiers**  $1.1$ 

> Product name Formaldehyde solution, 36.5-38%

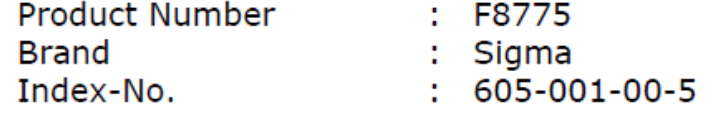

 $1.2$ Relevant identified uses of the substance or mixture and uses advised against

Identified uses

### : Laboratory chemicals, Synthesis of substances

#### Details of the supplier of the safety data sheet  $1.3$

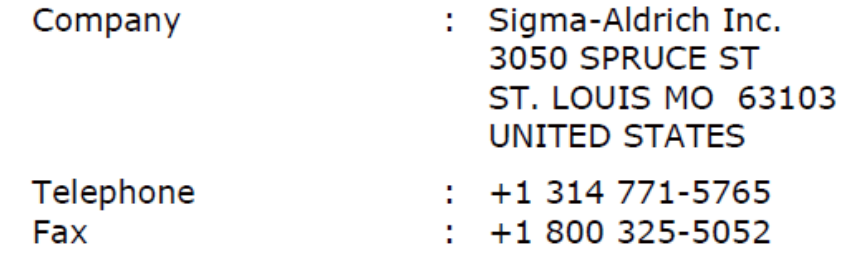

#### $1.4$ **Emergency telephone**

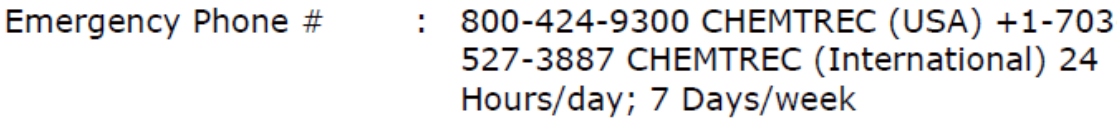

www.sigmaaldrich.com

## Sample SDS: formaldehyde solution - section 2

### **SECTION 2: Hazards identification**

#### $2.1$ **Classification of the substance or mixture**

**GHS Classification in accordance with 29 CFR 1910 (OSHA HCS)** 

Flammable liquids (Category 3), H226 Acute toxicity, Oral (Category 3), H301 Acute toxicity, Inhalation (Category 2), H330 Acute toxicity, Dermal (Category 3), H311 Skin corrosion (Category 1B), H314

Serious eye damage (Category 1), H318

Skin sensitization (Category 1), H317

Germ cell mutagenicity (Category 2), H341

Carcinogenicity (Category 1B), H350

Specific target organ toxicity - single exposure (Category 1), Eyes, Central nervous system, H370

Specific target organ toxicity - single exposure (Category 3), Respiratory system, H335 Short-term (acute) aquatic hazard (Category 2), H401

### **Comparison GHS and NFPA/HMIS - formaldehyde solution**

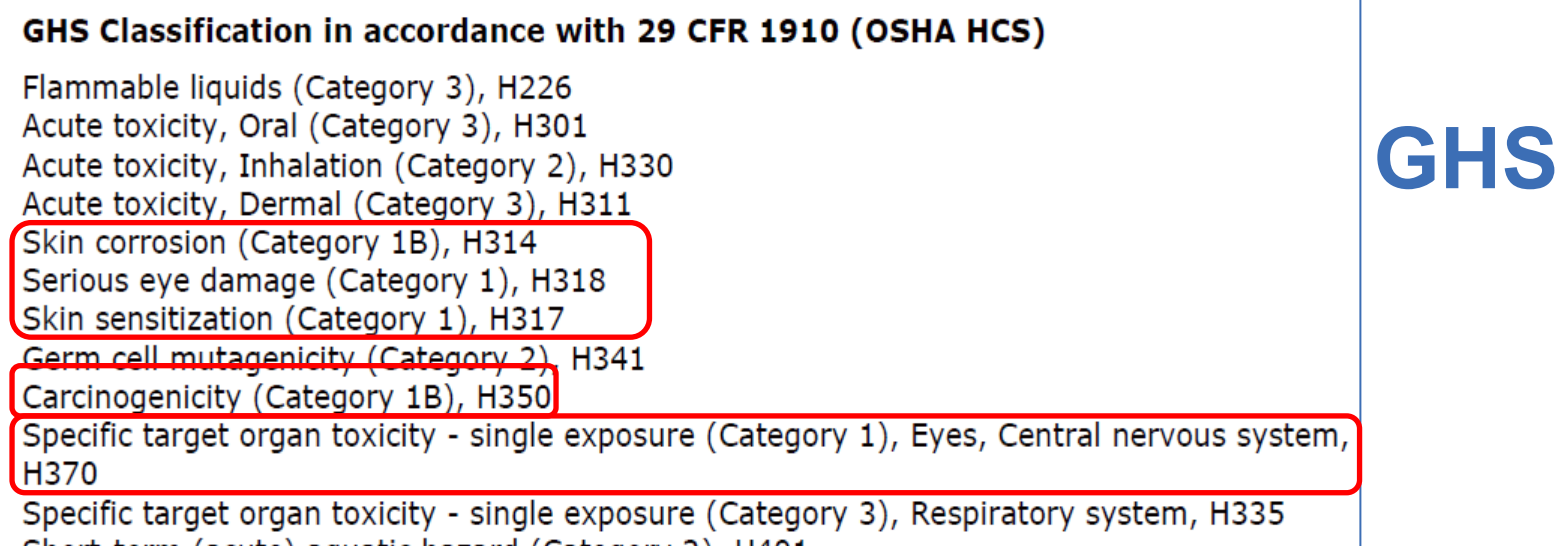

Short-term (acute) aquatic hazard (Category 2), H401

### Formaldehyde, 37% w/w

#### Safety Data Sheet

according to Federal Register / Vol. 77, No. 58 / Monday, March 26, 2012 / Rules and Regulations

∴ H

NFPA health hazard

NFPA fire hazard

**NFPA** reactivity

3 - Short exposure could cause serious temporary or residual injury even though prompt medical attention was given.

- 2 Must be moderately heated or exposed to relatively high temperature before ignition can occur.
- : 0 Normally stable, even under fire exposure conditions, and are not reactive with water.

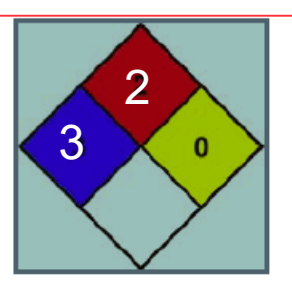

**NFPA HMIS** 

: 3 Serious Hazard - Major injury likely unless prompt action is taken and medical treatment is given Flammability : 2 Moderate Hazard Physical : 0 Minimal Hazard

**HMIS III Rating** Health

**Personal Protection** 

## **Sample SDS: formaldehyde solution Section 2**

**Flammables** Acute toxicity Specific toxicity hazards **Corrosives** 

Irritants/sensitizers/other hazards

GHS Label elements, including precautionary statements  $2.2$ 

Pictogram

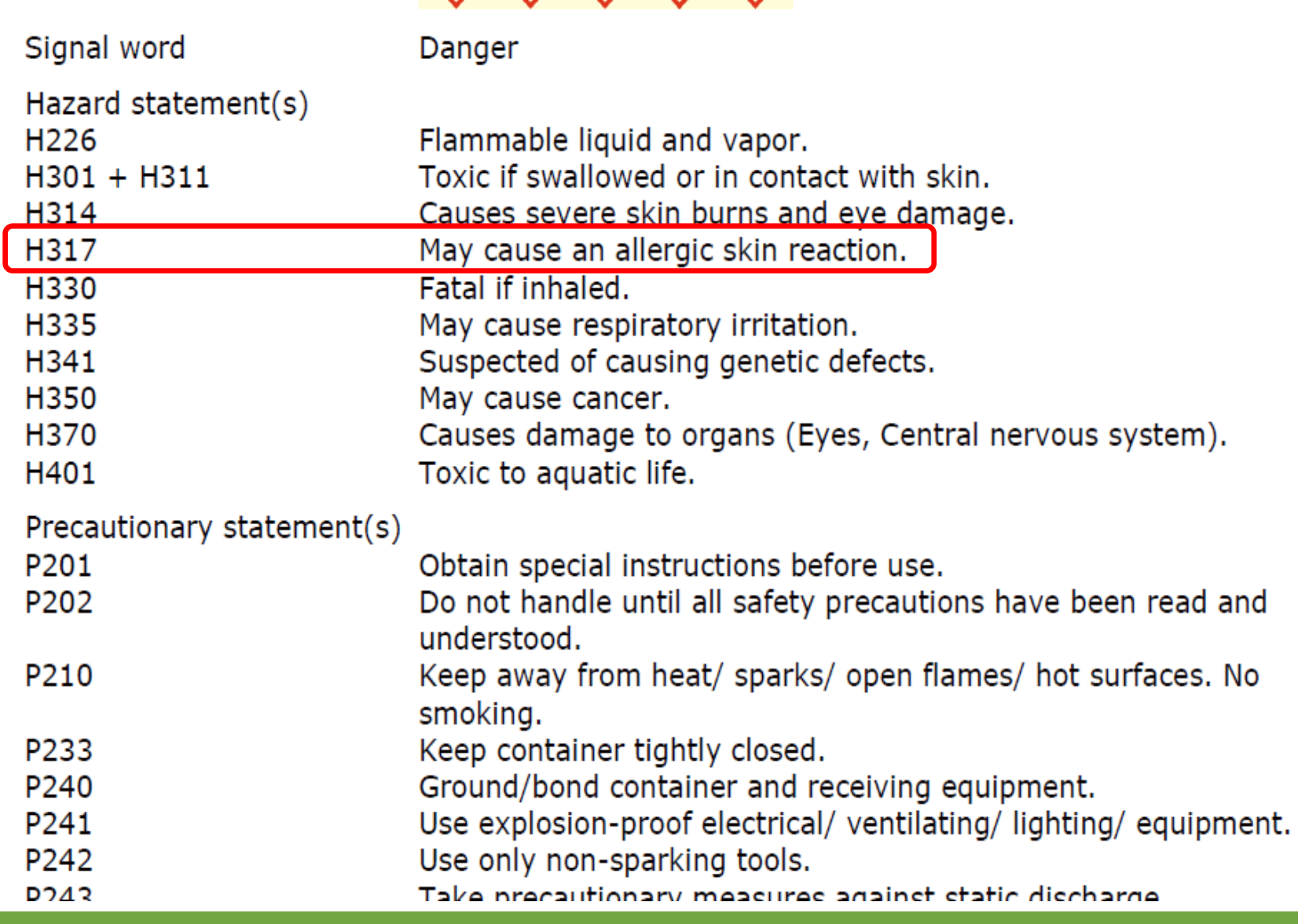

## **Sample SDS: formaldehyde solution**

**Section 3**

**SECTION 3: Composition/information on ingredients** 

#### 3.2 Mixtures

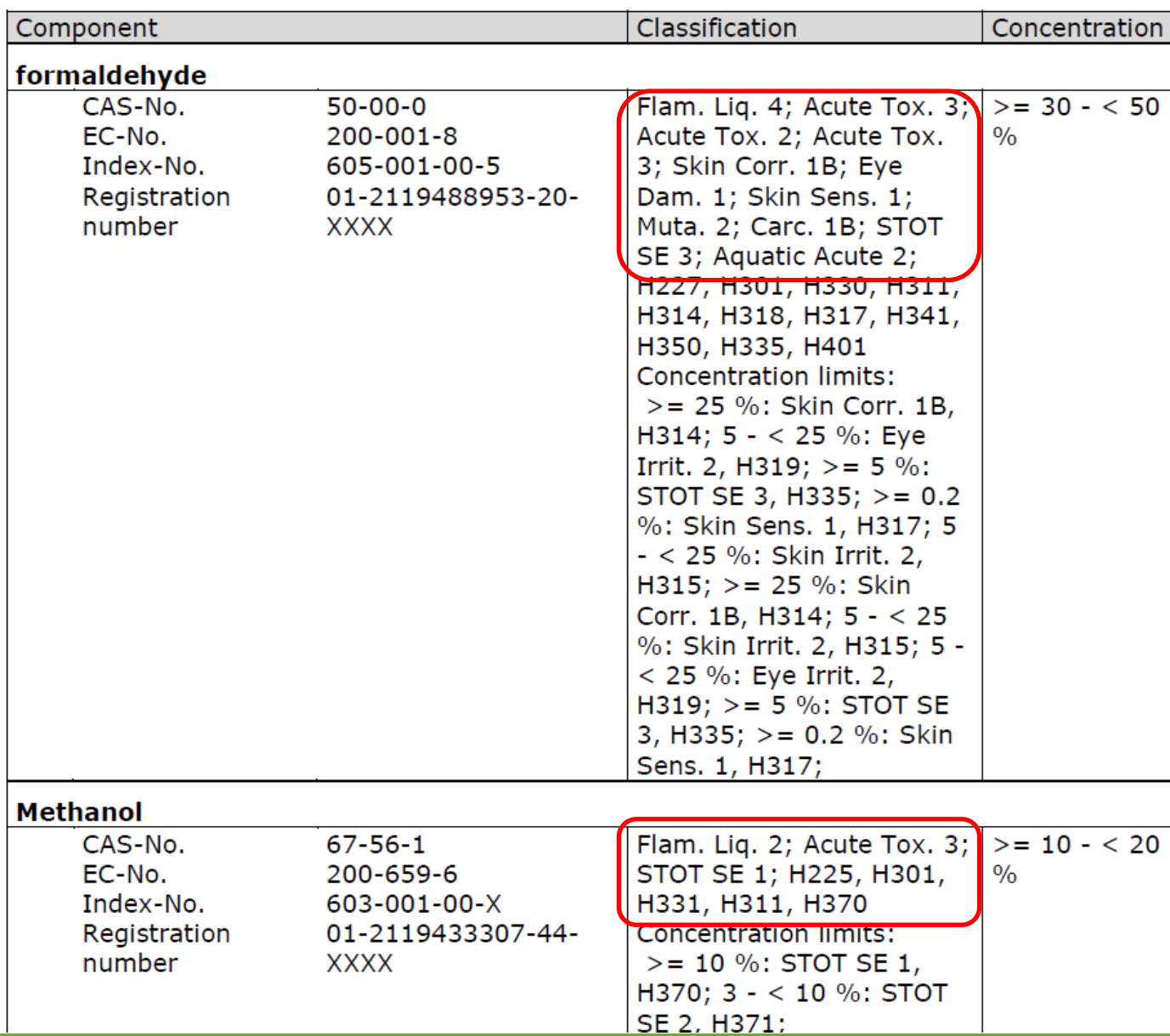

### **SECTION 8: Exposure controls/personal protection**

### 8.1 Control parameters

## **Sample SDS: formaldehyde solution Section 8**

### Ingredients with workplace control parameters

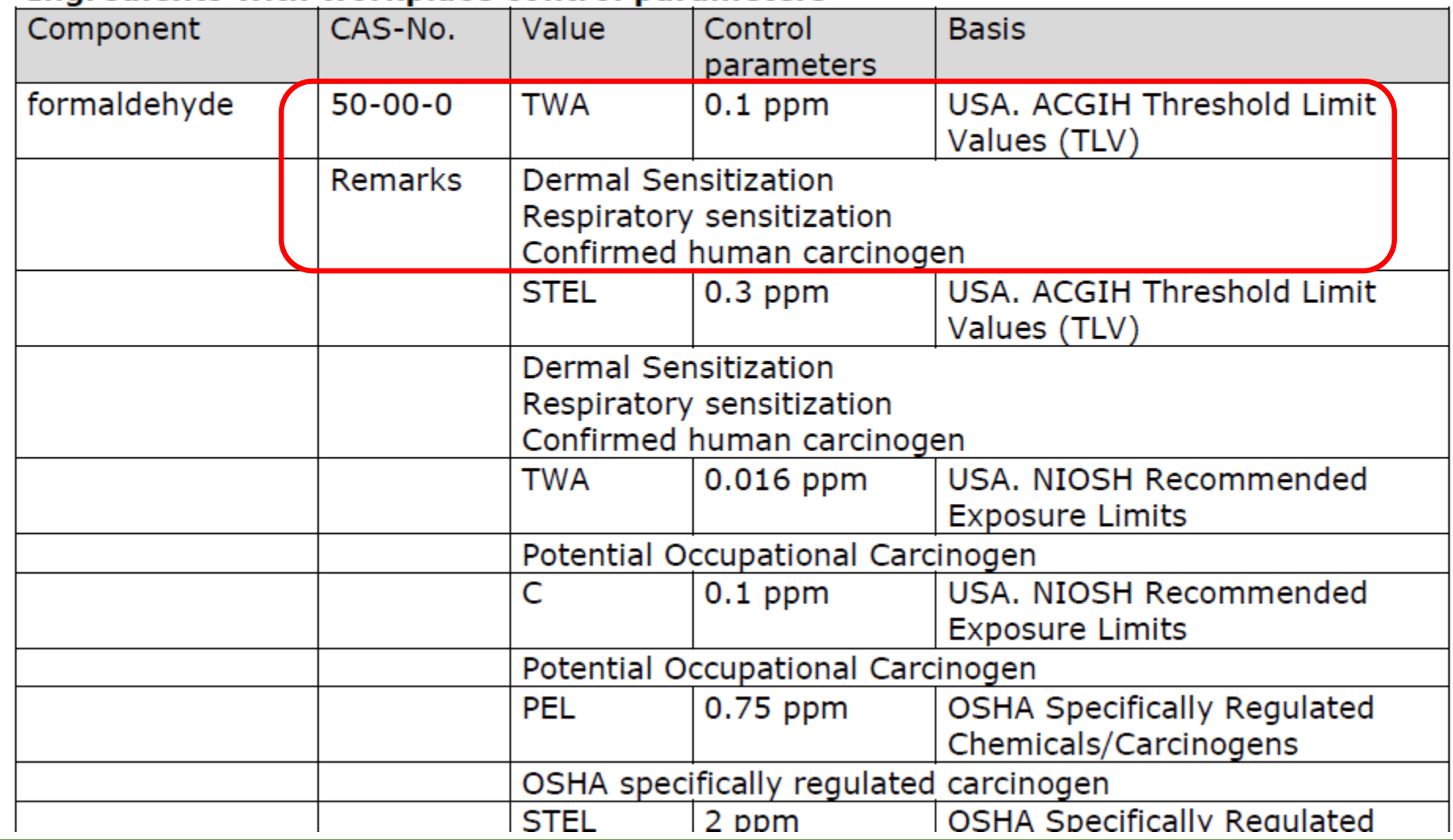

## **Sample SDS: formaldehyde solution Section 9**

#### **SECTION 9: Physical and chemical properties**

#### 9.1 Information on basic physical and chemical properties

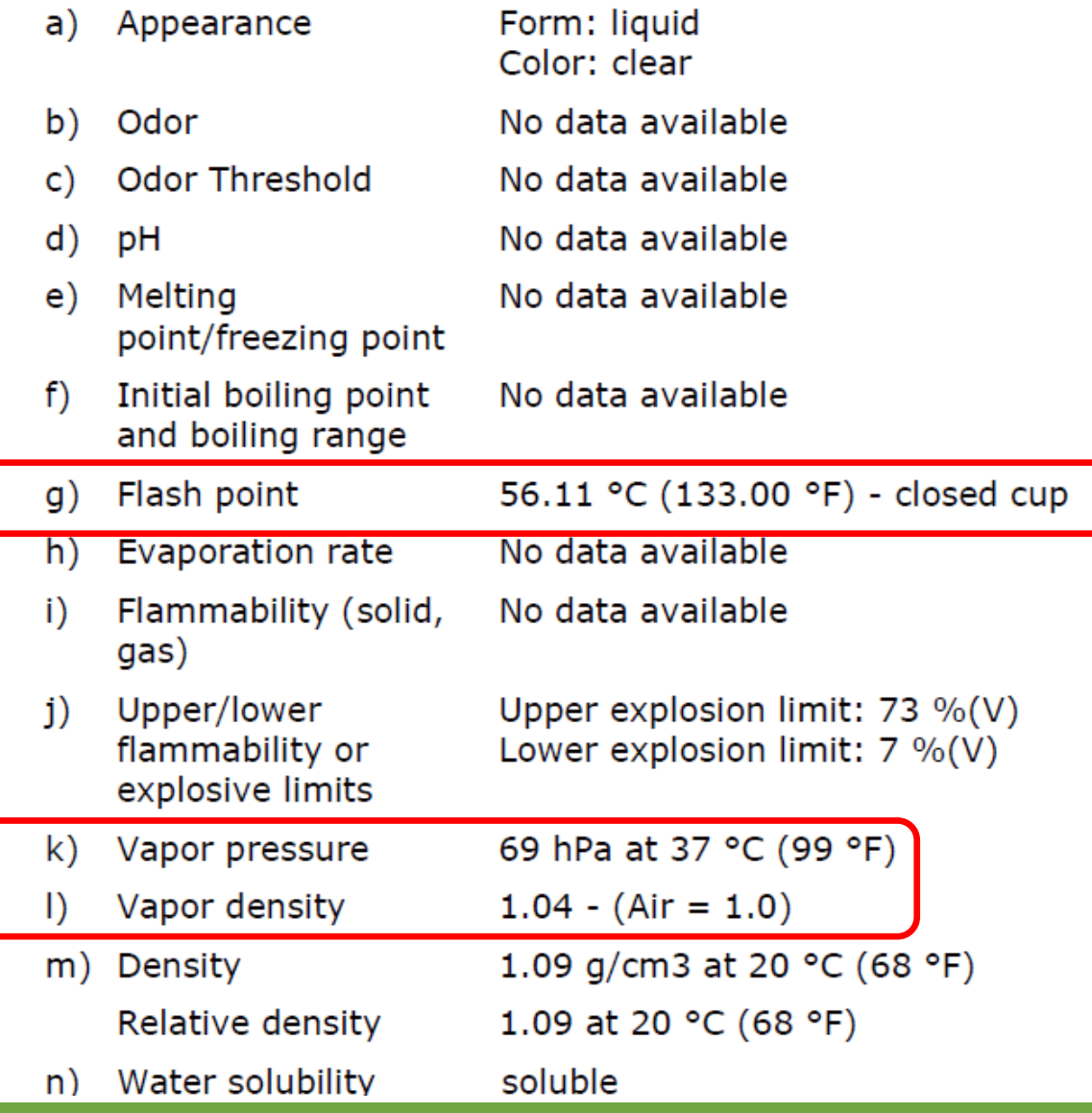

**Sample SDS:** formaldehyde solution **Sections 10, 11** 

#### **SECTION 10: Stability and reactivity**

10.1 Reactivity Vapor/air-mixtures are explosive at intense warming.

10.2 Chemical stability The product is chemically stable under standard ambient conditions (room temperature).

#### 10.3 Possibility of hazardous reactions No data available

10.4 Conditions to avoid Heating.

10.5 Incompatible materials Strong oxidizing agents

10.6 Hazardous decomposition products In the event of fire: see section 5

**SECTION 11: Toxicological information** 

#### 11.1 Information on toxicological effects

**Mixture** 

#### **Acute toxicity**

Oral: Classified according to Regulation (EU) 1272/2008, Annex VI (Table 3.1/3.2)

Inhalation: No data available

Dermal: No data available

### **Skin corrosion/irritation**

Skin - Rabbit Result: Corrosive after 3 minutes to 1 hour of exposure - 20 h (OECD Test Guideline 404) Mixture causes burns.

**Sample SDS: formaldehyde solution Section 15**

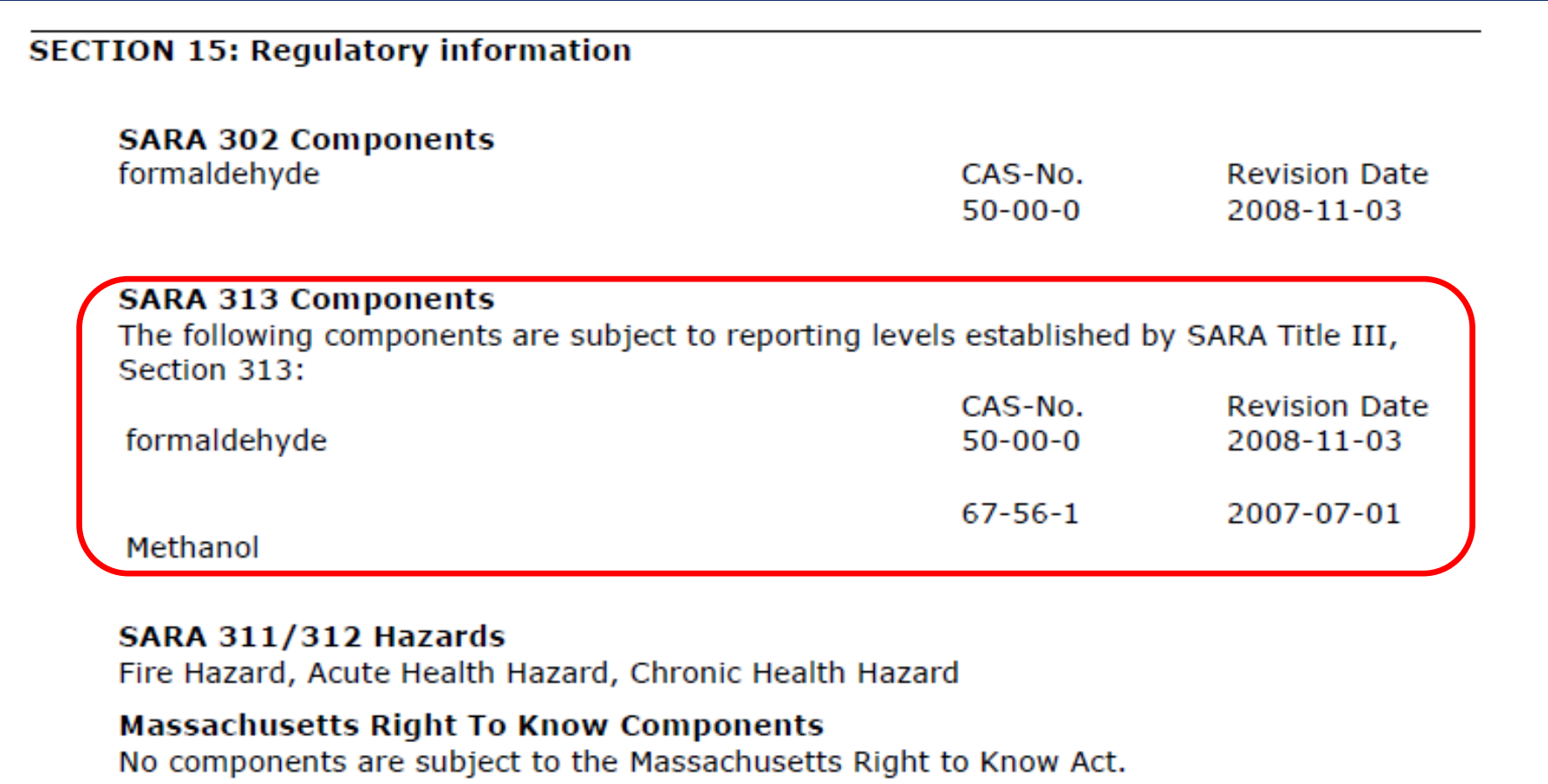

## **Section 3: Chemical Abstract Service (CAS) #**

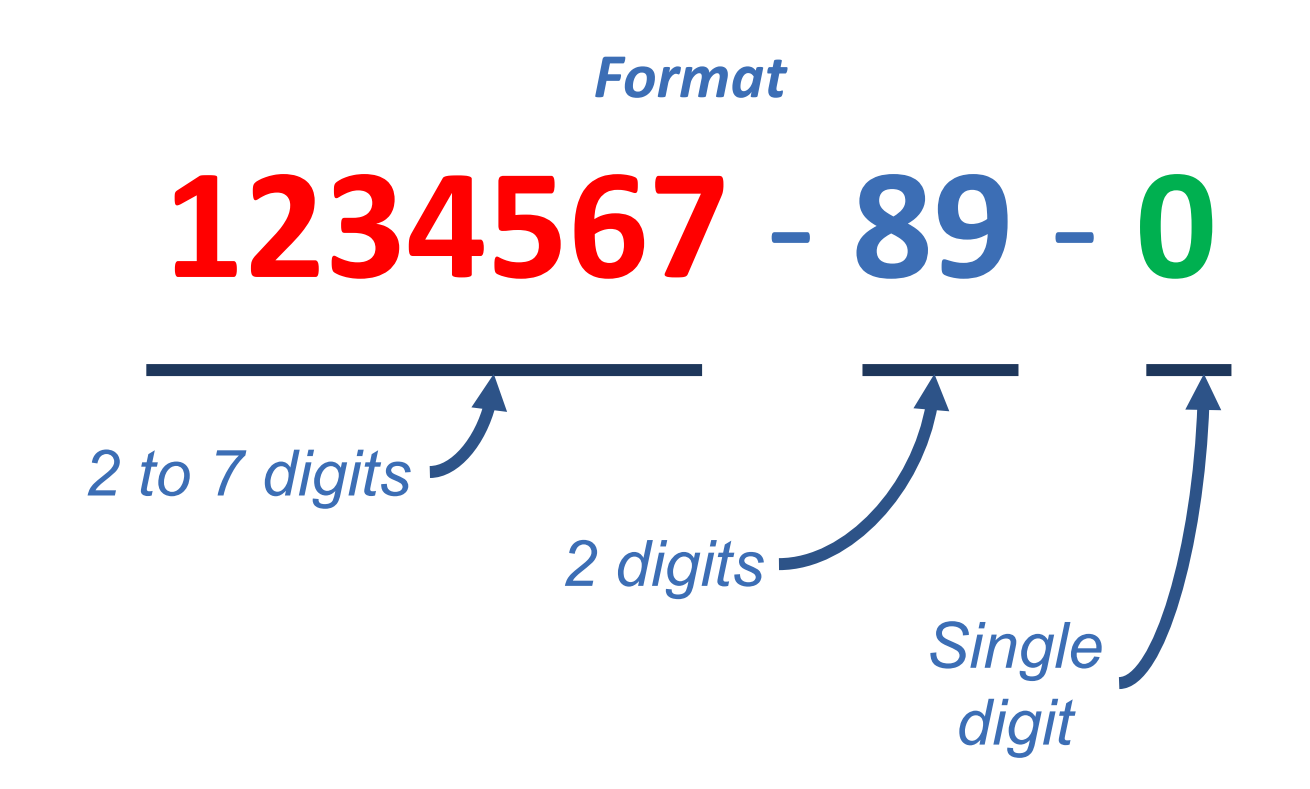

## **Benefits of the SDS**

- Provide basic product and company information
	- Mixture-specific info
- Arranged in standardized format
- GHS criteria is universal
- Aid workplace compliance efforts
- Essential to emergency situations
- A good set of basic information, and a starting point for further investigation

# **Limitations of the SDS**

- Based on specific hazard criteria required by law
- GHS is self-classification system
- Age
- Quality
- May cover range of products
- Proprietary ingredients

## **Part 2: Approach and Resources for Chemical Hazard Information**

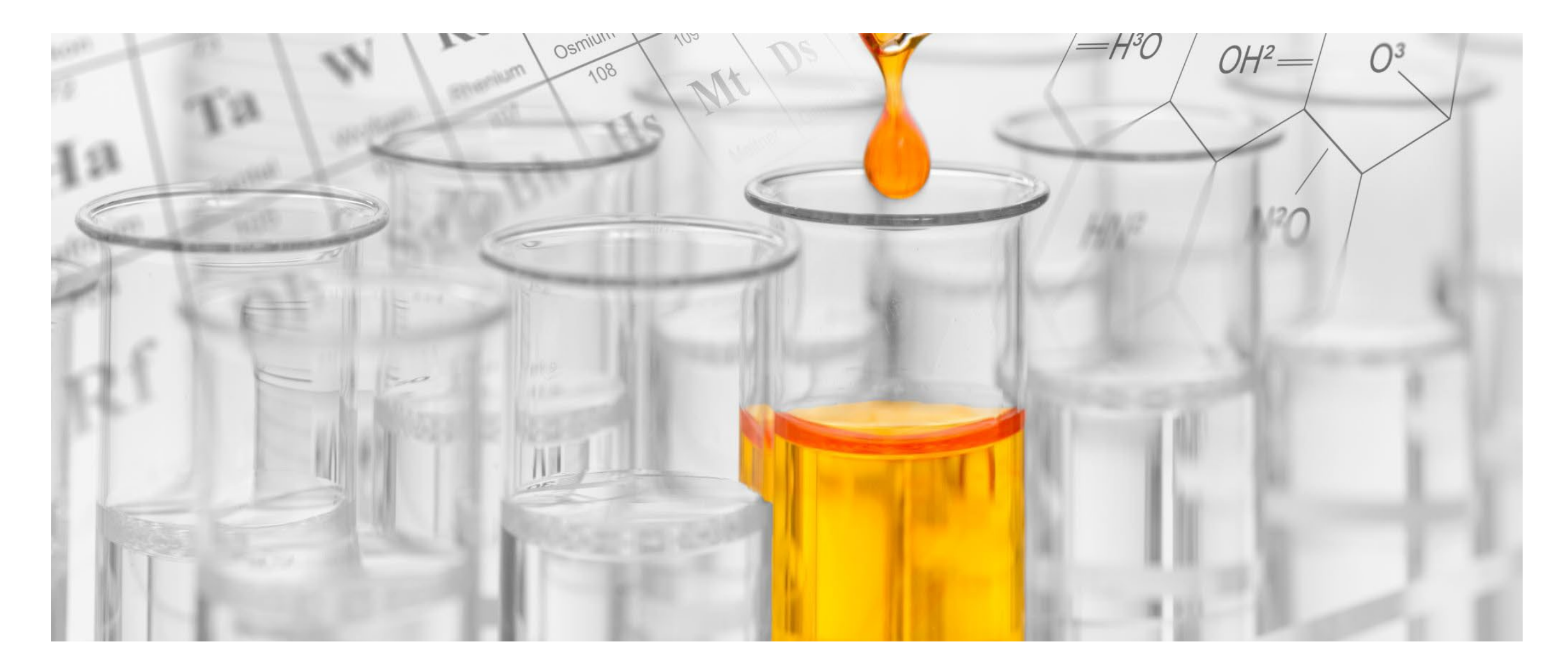

## **Where to go next**

• Recommend supplementing SDS with additional information when assessing chemical hazards

- TURI EHS resources guide
	- guides.turi.org/beyond sds
		- "Beyond the SDS Training" tab for list of links we'll use today

# **What additional information might I be looking for?**

## • Human Health

- Neurotoxicity
- Reproductive and developmental toxicity
- Endocrine disruption
- Sensitizers
- Environmental
	- Persistence
	- Mobility, fate and transport
	- Aquatic toxicity
	- Climate change and ozone depletion

TURI Library / LibGuides / Environmental, Health and Safety Data Resources / Home

#### Environmental, Health and Safety Data Resources: Home

This guide has been created to assist in researching environmental, health and safety information for chemicals.

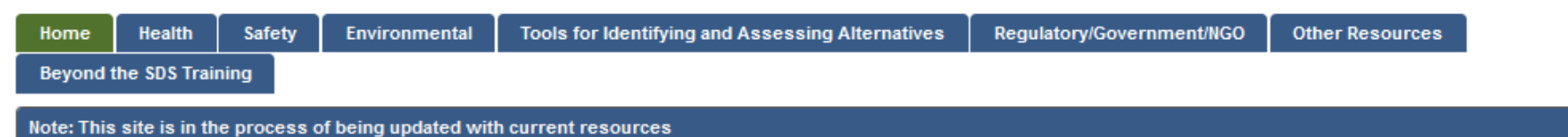

#### **General Information for Chemicals**

These links take you to various pages for finding general, and sometimes detailed, information on chemicals including but not limited to physical properties, health effects, and environmental fate information. Links for finding general 'use' information are also included.

#### • PubChem - including Hazardous Substances Data Bank

Site includes: Physical/Chemical Properties, Safety, Hazard & Toxicity data, Metabolism/Pharmacokinetics. Chemicals are searchable by Name, Synonym, CAS Registry Number, Molecular Formula, Structure, Toxicity, and/or Physical properties.

Search this Guide

Search

#### • Chemical Hazard and Alternatives Toolbox (ChemHAT)

Symbolic representation of health effects of chemicals and the strength of those effects. Click on "data sources" to see references. Provides case studies of safer alternatives.

• National Institute for Occupational Health and Safety (NIOSH) Pocket Guide to Chemical Hazards

Information about workplace chemicals and their hazards for workers, employers, and occupational health professionals.

• EPA's CompTox Chemicals Dashboard

Includes chemical properties, environmental fate and transport, hazard, safety, exposure (use, biomonitoring), bioactivity data

TURI Library / LibGuides / Environmental, Health and Safety Data Resources / Home

#### Environmental, Health and Safety Data Resources: Home

This guide has been created to assist in researching environmental, health and safety information for chemicals.

**Tools for Organizing and Assessing EHS Information** • Pollution Prevention Options Analysis System (P2OASys) TURI developed the Pollution Prevention Options Analysis System tool to help companies and others organize information to compare the environmental. health and safety attributes of chemicals, formulated products and production process changes Roadmap for Finding Chemical Hazard Information Links to resources to help quide your process for finding the hazards associated with a chemical. • A Master Key of Abbreviations and Terms Abbreviations and terms used in this Library Guide are described in this document Gen These links take you to various pages for finding general, and sometimes detailed, information on chemicals including but not limited to physical properties, health effects, and environmental fate information. Links for finding general 'use' information are also included. • PubChem - including Hazardous Substances Data Bank

Search this Guide

Search

Site includes: Physical/Chemical Properties, Safety, Hazard & Toxicity data, Metabolism/Pharmacokinetics. Chemicals are searchable by Name, Synonym, CAS Registry Number, Molecular Formula, Structure, Toxicity, and/or Physical properties.

• Chemical Hazard and Alternatives Toolbox (ChemHAT)

Symbolic representation of health effects of chemicals and the strength of those effects. Click on "data sources" to see references. Provides case studies of safer alternatives.

- National Institute for Occupational Health and Safety (NIOSH) Pocket Guide to Chemical Hazards Information about workplace chemicals and their hazards for workers, employers, and occupational health professionals
- EPA's CompTox Chemicals Dashboard

Includes chemical properties, environmental fate and transport, hazard, safety, exposure (use, biomonitoring), bioactivity data

guides.turi.org/beyond sds

After reviewing a chemical manufacturer's safety data sheet (SDS), here are a few sites to begin your search for additional information.

• ChemHAT (Chemical Hazards and Alternatives Toolbox)

ChemHAT provides a quick overview of chemical concerns that can supplement what you find in a product's safety data sheet.

- TURA list of toxic or hazardous substances
- Millipore Sigma (Sigma Aldrich) SDS

Compare the manufacturer's SDS with one from another vendor, such as Millipore Sigma.

• PubChem

NIH open database of chemical information. Includes many previously separate sources (e.g., HSDB, ToxNet, ChemIDplus)

• EU ECHA C&L Inventory

ECHA maintains a library of harmonized and self-reported classifications of chemical substances imported and manufactured in EU.

• ECHA Information on Chemicals

Search EU ECHA site for any information about a chemical

• CAMEO Chemicals

Good source of information on physical properties of chemical substances.

### Web links and Acronym list

• A Web links and Acronym list

# **Today's Resources**

### [ChemHAT](https://chemhat.org/)

• Based on government databases; a good overview of concerns

### Chemical-specific current SDS

• Millipore, Sigma, Thermo Fisher Scientific

### [PubChem](https://pubchem.ncbi.nlm.nih.gov/)

- NIH NLM open database of chemical information.
- Now includes previously separate sources (HSDB, ToxNet, ChemIDplus, etc)
- Sources: government agencies, chemical vendors, journal publishers, and more.

### TURA list of toxic or hazardous substances

• <https://www.mass.gov/doc/complete-list-of-tura-chemicals-april-2022/download>

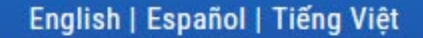

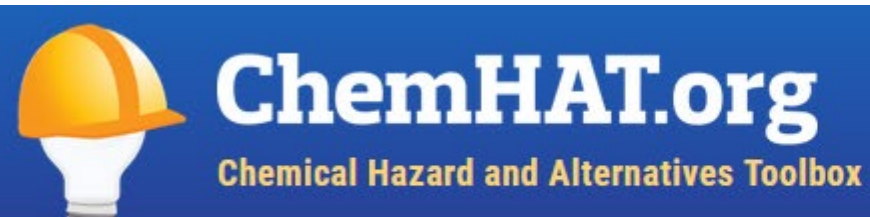

ABOUT CHEMHAT SAFER CHEMICALS FOR WORKERS BREAST CANCER SAFER FAMILIES

Search by material name or CAS #

### Search suggestions

- Start typing the name or CAS number into the box and select from the available suggestions.
- If you don't know exactly what you are looking for, try searching on part of the chemical name, e.g. "methyl".
- To search by CAS number, be sure to include the dashes, e.g., 50-00-0.

### <https://chemhat.org/>

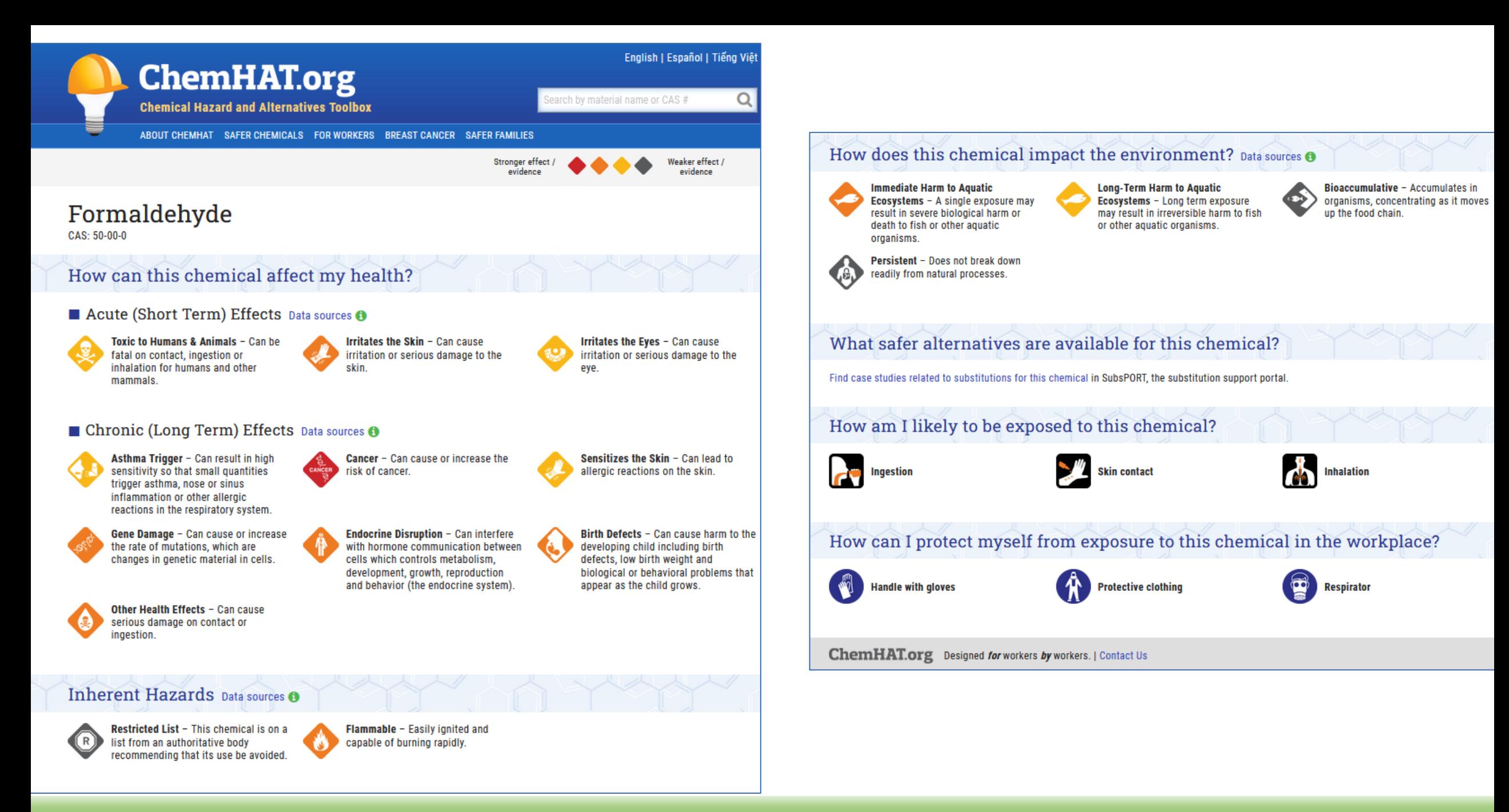

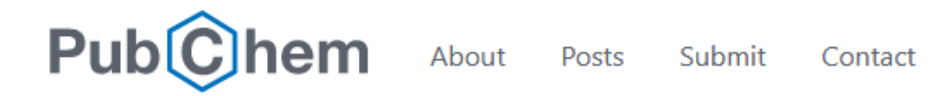

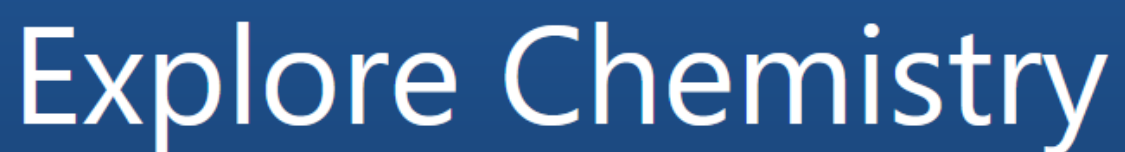

### Quickly find chemical information from authoritative sources

covid-19 EGFR C9H8O4  $57-27-2$  $C1 = CC = C(C = C1)C = O$ InChI=1S/C3H6O/c1-3(2)4/h1-2H3 Try aspirin

> $\Box$  Use Entrez Compounds

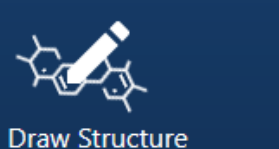

**Upload ID List** 

**Browse Data** 

Periodic Table

₩

112M compounds 297M Substances 297M Bioactivities 35M Literature

t:

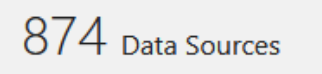

Explore Data Sources >

See More Statistics >

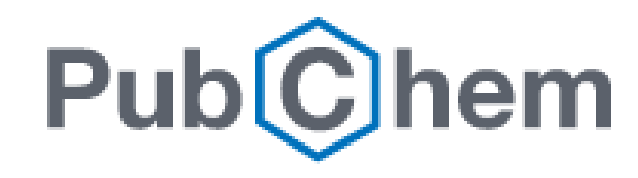

<https://pubchem.ncbi.nlm.nih.gov/>

- 1 **Structures**
- 2 **Names and Identifiers**
- 3 **Chemical and Physical Properties**
- 4 Spectral Information
- 5 Related Records
- 6 Chemical Vendors
- 7 Drug and Medication Information
- 8 Food Additives and Ingredients
- 9 Agrochemical Information
- 10 Pharmacology and Biochemistry
- 11 **Use and Manufacturing**
- 12 Identification
- 13 **Safety and Hazards**
- 14 **Toxicity**
- 15 Associated Disorders and Diseases
- 16 Literature
- 17 Patents
- 18 Biomolecular Interactions and Pathways
- 19 Biological Test Results
- 20 Taxonomy
- 21 Classification
- 22 Information Sources

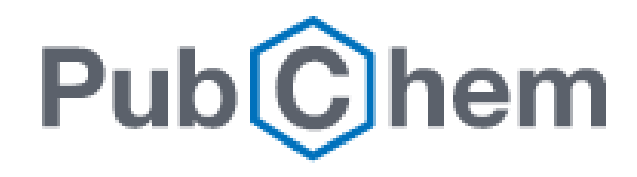

### <https://pubchem.ncbi.nlm.nih.gov/>

**1 Structures**

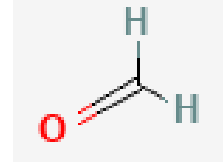

### **2 Names and Identifiers**

• E.g., DSSTox Substance ID from EPA Comptox database; synonyms incl some tradenames, ECHA numbers

### **3 Chemical and Physical Properties**

• Molecular wt, solid/liquid/gas, odor, Boiling point, Flashpoint, solubility

### **11 Use and Manufacturing**

• Industrial uses, some consumer uses (some information out of date) method of mfr,

### **13 Safety and Hazards**

• GHS, EU SVHC, hazard summaries

### **14 Toxicity**

- HSDB, ATSDR, NIOSH, etc.
- authoritative determinations, animal and epi study summaries

## **TURA list of Toxic or Hazardous Substances**

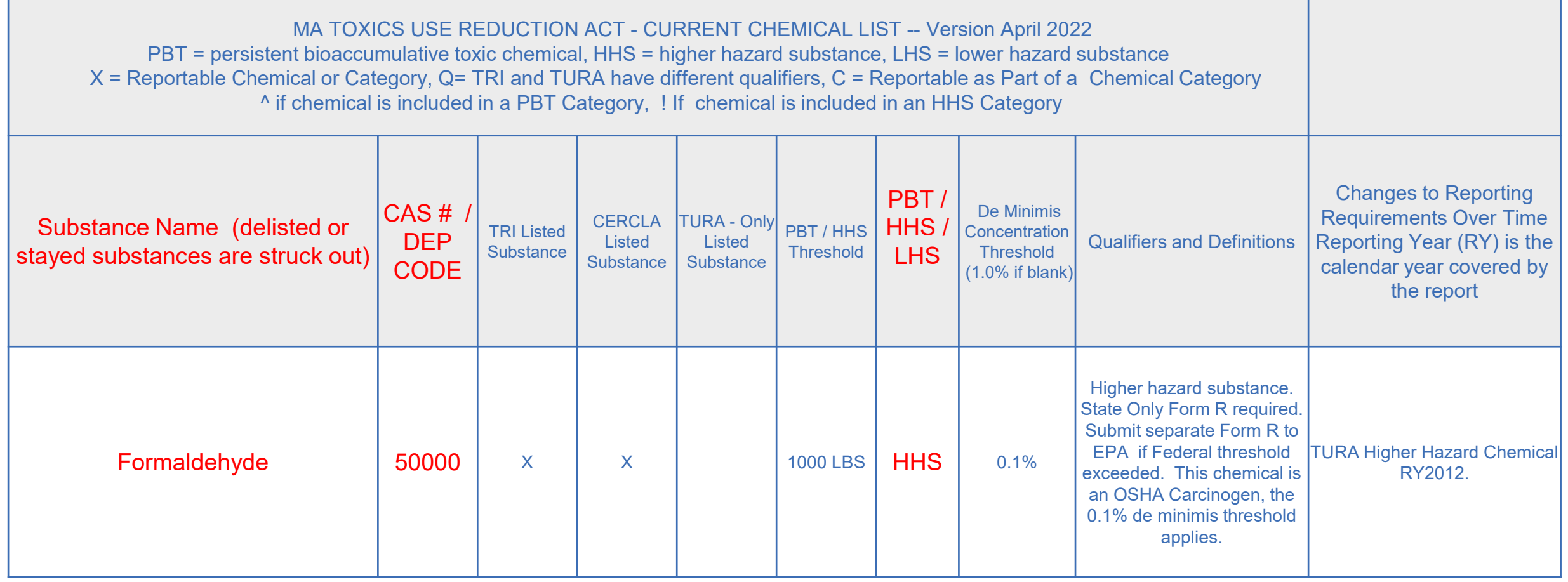

**Recommended Resources for Understanding Chemical Hazards**

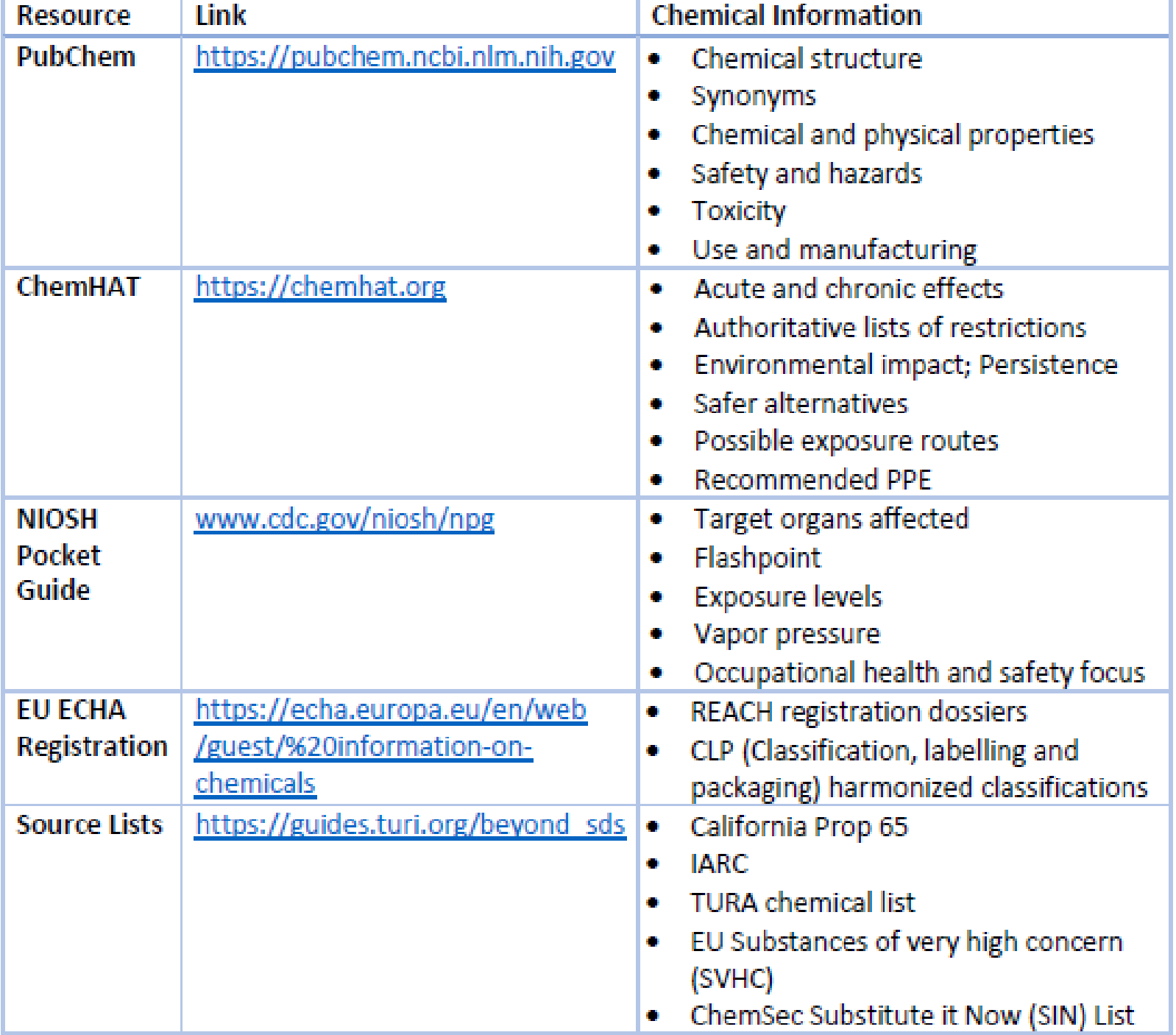

# **Activity 1**

- Let's go through this together
- Example chemical:
	- Diethyl phthalate
	- $-$  CAS no. 84-66-2
	- *Plasticizer (added to polymers to effect flexibility and/or toughness); also used as an insect repellant and solvent; Used as a solvent in cellulose acetate, fragrances, and cosmetics; used in coatings, PVC compounds, adhesives*
- SDS
- 

### ChemHAT Links at: guides.turi.org/beyond sds

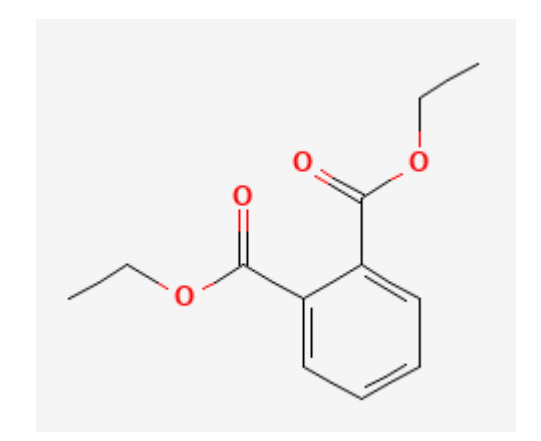

# **Diethyl Phthalate SDS – Sigma Aldrich**

- [1] Date?
- [2] Classification?
- [2] Precautionary Statements?
- [3] Composition?
- [9] Flash point?
- [9] Vapor pressure?
- [11] Toxicological concerns?
- [12] Ecological concerns?
- [15] Regulatory flags?

## **Diethyl Phthalate – use ChemHAT**

- [https://chemhat.org](https://chemhat.org/)
- $CAS \# 84-66-2$

# **Activity 2 – Fragrance for soaps and body washes**

- Using a new fall scent "brown sugar" by Wellington Fragrance
	- <https://www.wellingtonfragrance.com/Fragrance-Oils/Traditional-Fragrance-Oils/Brown-Sugar-Fragrance-Oil>
- Step 1: Read manufacturer SDS Is there missing information?
	- Areas of high concern due to use, releases, chemical ingredients?
- Step 2: Supplement GHS information from manufacturer
	- Look for other hazards outside the scope of GHS, or more detail on properties of concern
	- Sigma Aldrich SDS for particular ingredient
	- ChemHAT
	- PubChem
	- check the TURA chemical list

## **Part 3: Application and Wrap-up**

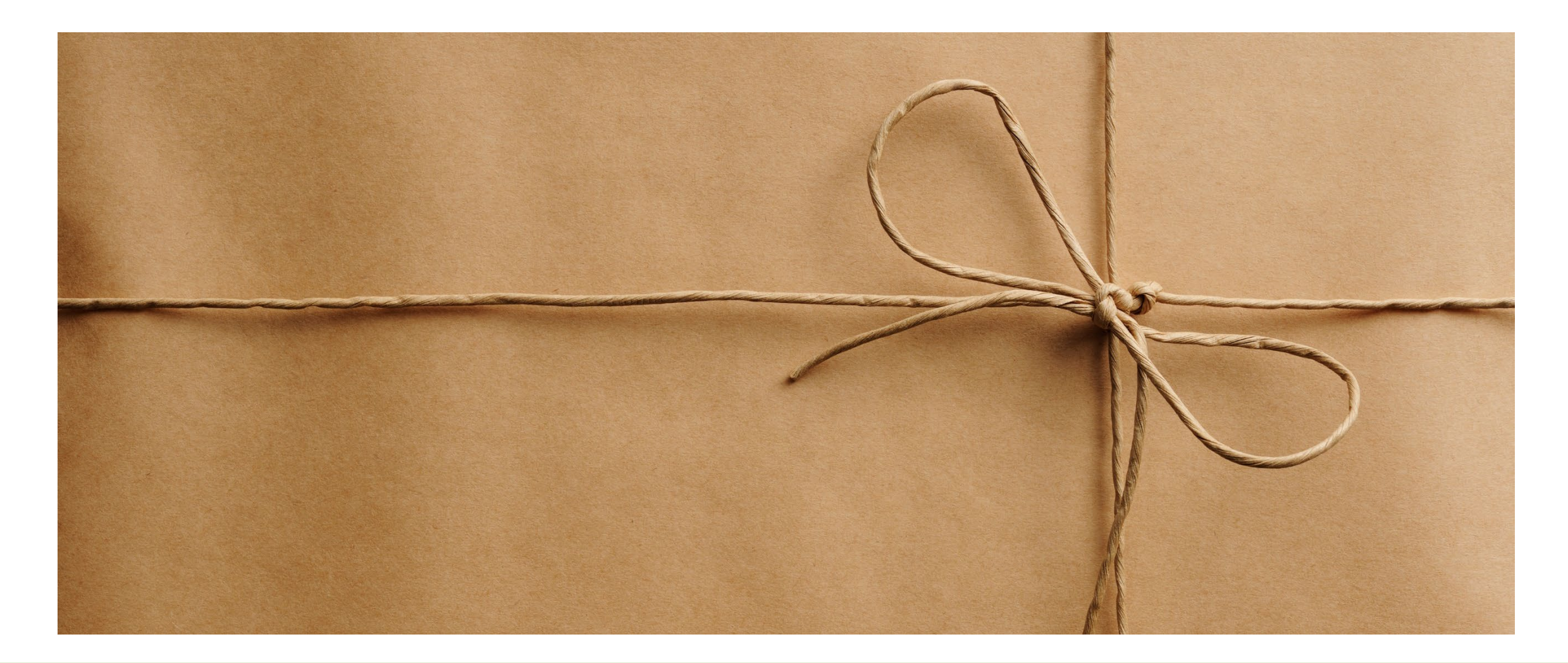

## **Benefits of Going Beyond Manufacturer SDS**

- More thorough review of hazards
- Become a critical consumer of information
- Learn where to find other sources of info
- Gain deeper understanding of hazards and criteria
- Keep in mind Any single information source will have limitations
- Proprietary ingredients? contact your supplier

### **Further assistance**

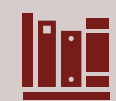

TURI Library – physical/hard-copy resources

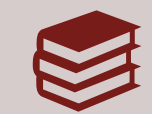

TURI online subscription tools e.g., Pharos, UMass Lowell library scientific journals

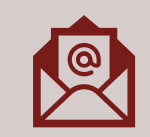

Research assistance – contact info@turi.org

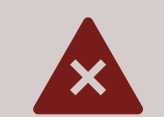

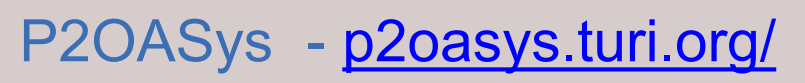

Great organizational tool for comparing hazards of alternatives pre-populated hazard profiles as starting point

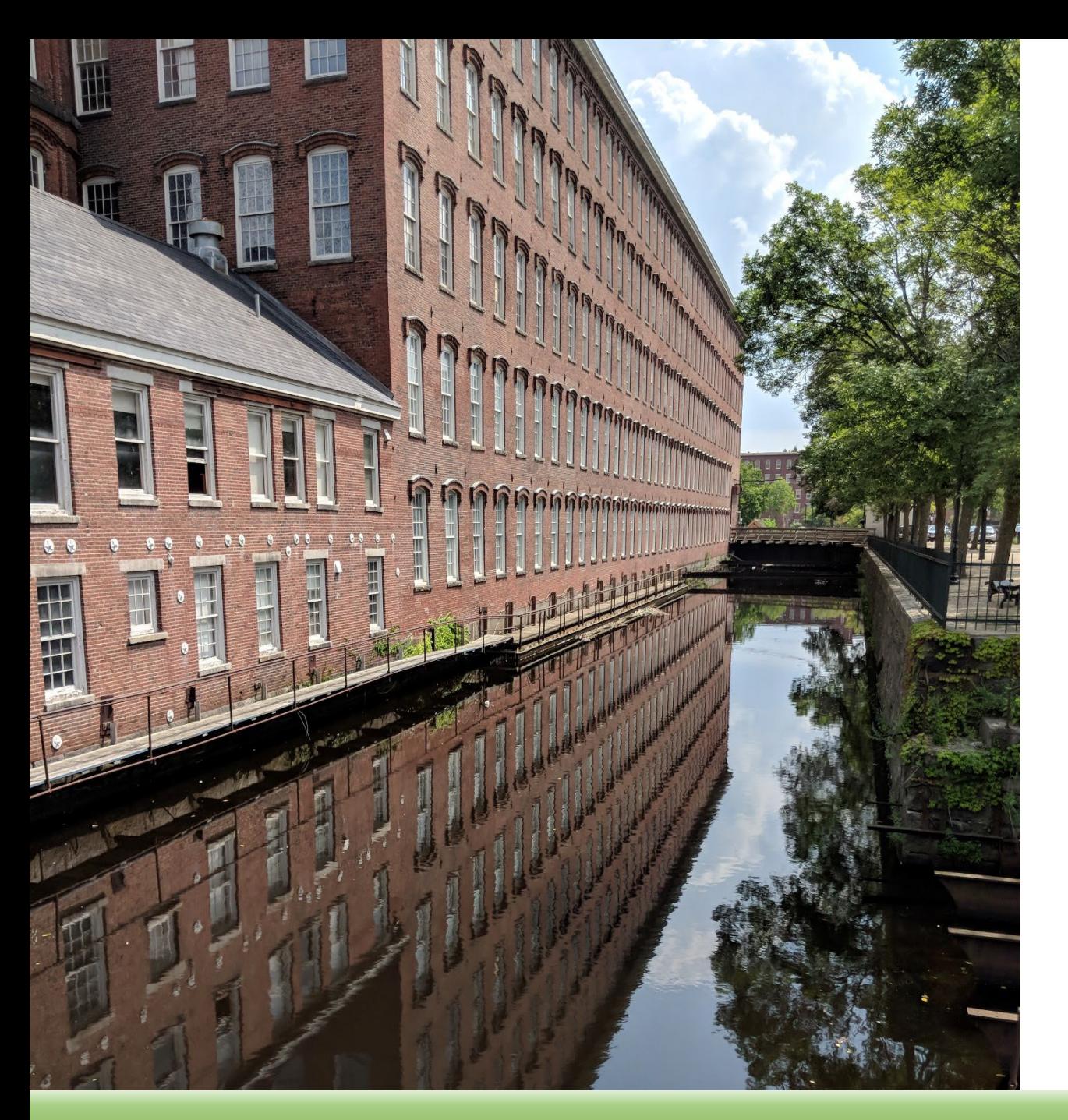

The Massachusetts Toxics Use Reduction **Institute** *[www.turi.org](http://www.turi.org/)*

126 John Street, Suite 14 Boott Mills West Lowell, MA 01852

Liz Harriman Deputy Director Harriman@turi.org

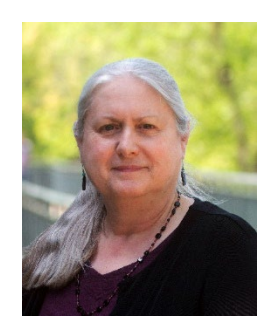